idea 2 - supervised ( labels (tags correlated idea2 - Suponise  $W_{1}$  ( $\begin{matrix} 15 \\ 16 \end{matrix}$  and district  $W_{2}$  $sawnbdn! \implies sawn chrler$  $sane$  cluster  $\Rightarrow$  same/similar labels

\* deal with graunlarity/specificity tagg (Larig

Soft K-means  $prob(x_{i} \rightarrow$  $cluser$  le) fixed i (datapoont)  $\sum_{k} \pi_{ik} = 1$  $(\pi_{k} k+1:K)$ drst for Xi #  $(\begin{matrix}F_{jk} & k-1:k\end{matrix})$  $d$ estfr $xj$ 

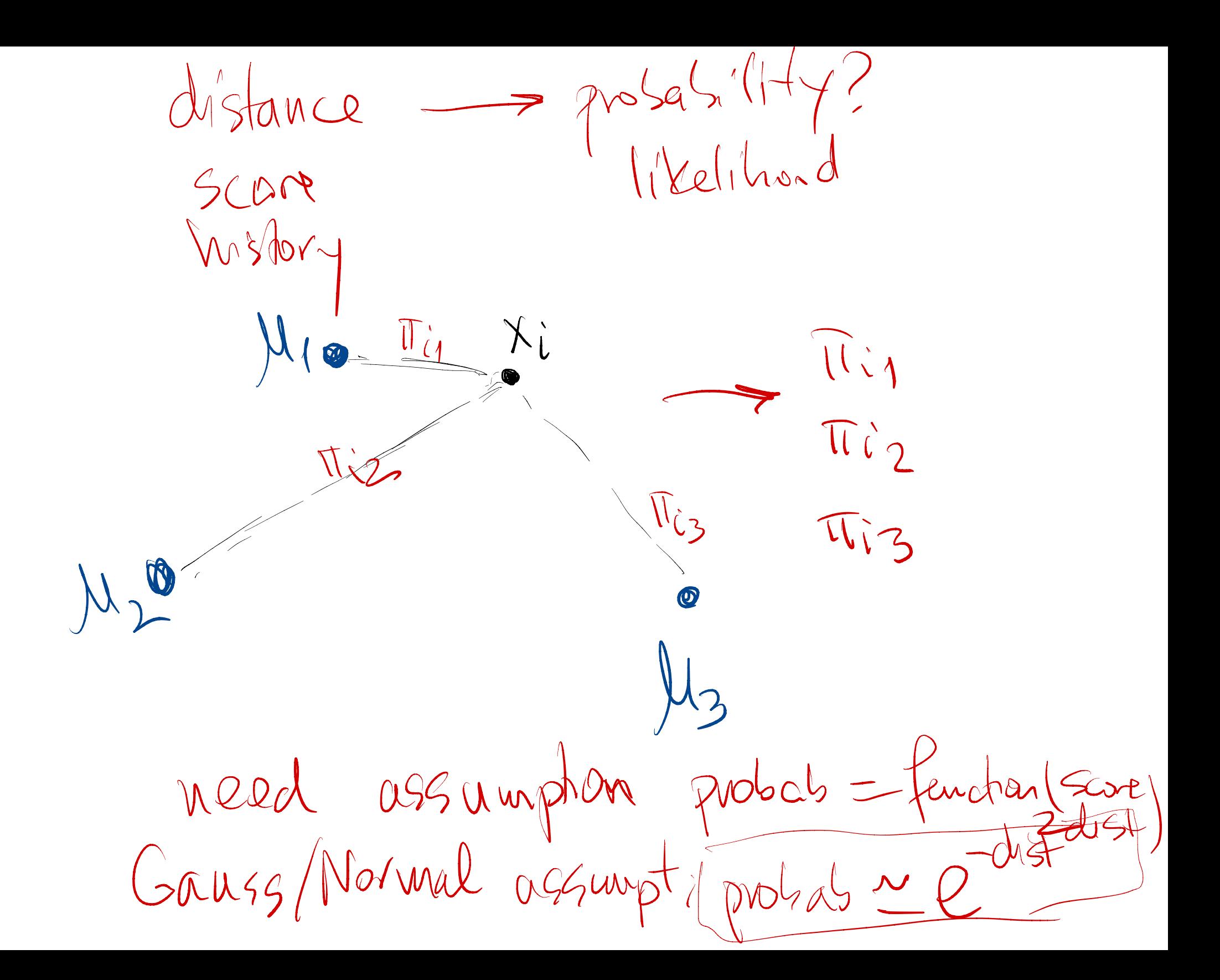

 $e^{-\gamma}$ exp  $f-\frac{1}{\beta}$  dist<sup>2</sup> $f=\left(e^{i/\beta}\right)^{-d_{1}s}f^{2}$  $\downarrow$  $=$  e  $\frac{1}{\sqrt{2}}\int_{0}^{\sqrt{2}}$  Mev Lase  $\int_{0}^{2}=\sqrt{q}$  $f=\frac{1}{2}$  $N(\mu, \nabla, x) = \frac{e^{-\frac{(x-\mu)}{2\sigma^2}}}{\sqrt{2\sigma^2}}$  $\sqrt{2\pi^2\pi}$ 

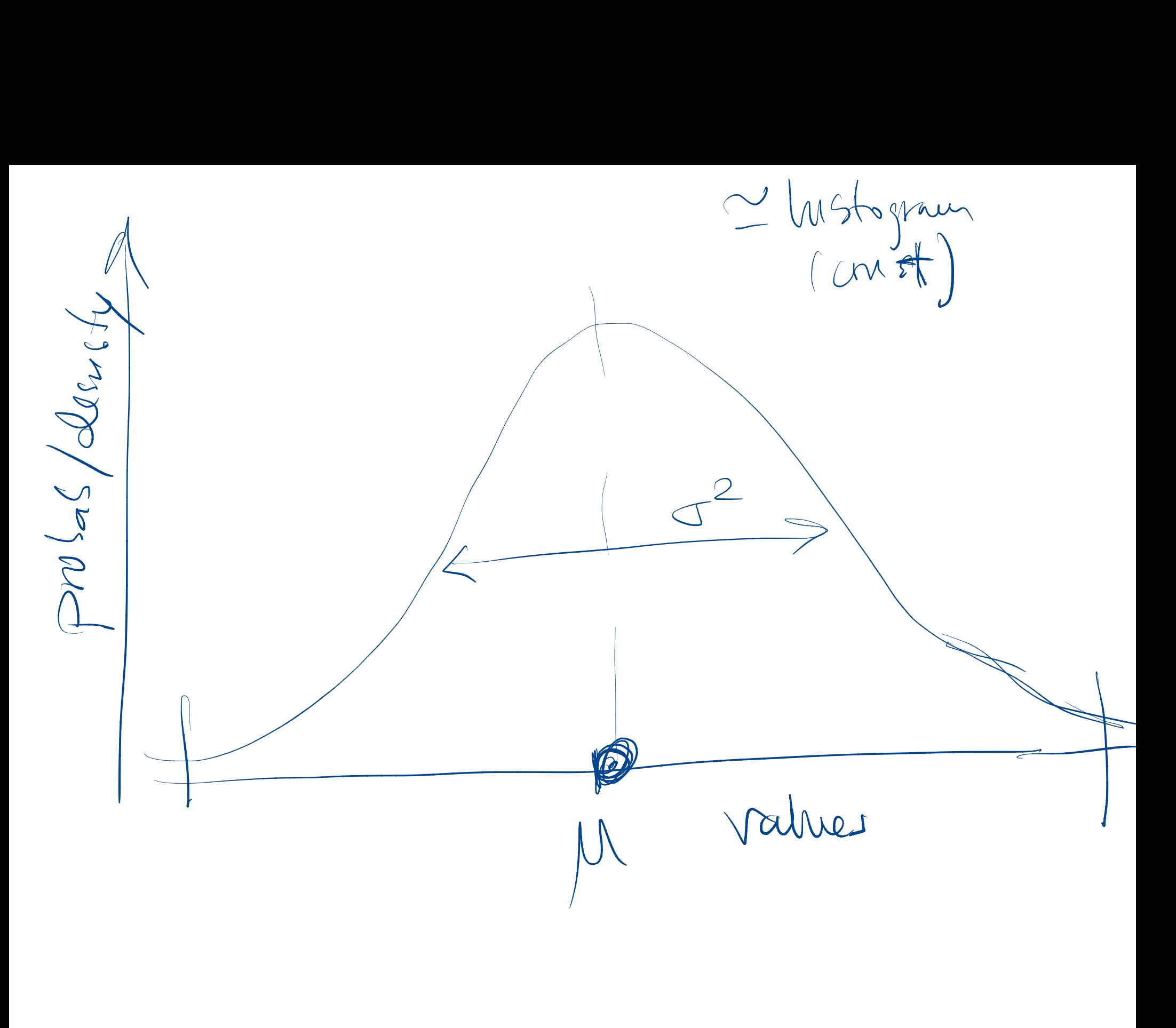

# sandipanweb

# Simply Data Science

# Hard & Soft Clustering with Kmeans, Weighted K-means and GMM-EM in Python

MARCH 19, 2017APRIL 7, 2017 / SANDIPAN DEY

The following problems appeared as a project in the *edX course ColumbiaX: CSMM.102x Machine Learning*.

In this assignment the following clustering algorithms will be implemented:

- 1. Hard clustering with **K-means**
- 2. Soft clustering with
	- a. **Weighted K-means**
	- b. **Gaussian mixture models** with **Expectation Maximization**.

Some datasets with *n* data points *{x\_1,…,x\_n}* will be used for testing the algorithms, where each  $x_i \in R^{\wedge}d$ .

## Hard Clustering

1. Each point is assigned to a one and only one cluster (hard

assignment).

2. With **K-means** we try to find *K* centroids {μ1,...,μK} and the corresponding assignments of each data point  $\{c1,...,cn\}$  where each  $ci \in \{1,...,K\}$  and  $c_i$  indicates which of the *K* clusters the observation x\_i belongs to. The objective function that we seek to minimize can be written as

$$
\mathcal{L} = \textstyle\sum_{i=1}^n \textstyle\sum_{k=1}^K \mathbf{1}(c_i=k) \|x_i - \mu_k\|^2
$$

Soft Clustering

 $\phi_i(k)$  = membership we called this probability  $\frac{1}{k}$   $\frac{1}{k}$  in previous

(1) Each point is assigned to all the clusters with different weights or probabilities (soft assignment).

(2) With **Weighed K-means** we try to compute the weights for each data point *i* to the cluster *k* as minimizing the ϕ\_i(k) following objective:

$$
\mathcal{L} = \sum_{i=1}^{n} \sum_{k=1}^{K} \phi_i(k) \frac{\|x_i - \mu_k\|^2}{\beta}
$$
  
\n
$$
\phi_i(k) > 0. \sum_{k=1}^{K} \phi_i(k) = 1. \quad \beta > 0.
$$

(3) With **GMM-EM** we can do soft clustering too. The **EM** algorithm can be used to learn the parameters of a Gaussian mixture model. For this model, we assume a generative process for the data as follows:

$$
x_i|c_i \sim Normal(\mu_{c_i}, \Sigma_{c_i}), \quad c_i \sim Discrete(\pi).
$$

In other words, the *i\_th* observation is first assigned to one of *K* clusters according to the probabilities in vector  $\pi$ , and the value of observation *x\_i* is then generated from one of *K* multivariate Gaussian distributions, using the mean and covariance indexed by c\_i. The EM algorithm seeks to maximize

# $p(x_1,\ldots,x_n|\pi,\boldsymbol{\mu},\boldsymbol{\Sigma})=\prod_{i=1}^n p(x_i|\pi,\boldsymbol{\mu},\boldsymbol{\Sigma})$

over all parameters *π,μ1,…,μK,Σ1,…,ΣK* using the cluster assignments *c1,…,cn* as the hidden data.

The following figures show the algorithms that are going to be implemented for clustering.

## HARD CLUSTERING MODELS

Taken from the slides of the edX course ColumbiaX: CSMM.102x Machine Learning

Review: K-means clustering algorithm

**Given:** Data  $x_1, \ldots, x_n$ , where  $x \in \mathbb{R}^d$ **Goal:** Minimize  $\mathcal{L} = \sum_{i=1}^{n} \sum_{k=1}^{K} \mathbb{1}\{c_i = k\} ||x_i - \mu_k||^2$ .

$$
\frac{d}{dt}(k) = \int_{0}^{t} \int_{0}^{t} x^{2}w dx
$$

- $\triangleright$  Iterate until values no longer changing
	- 1. Update c: For each i, set  $c_i = \arg \min_k ||x_i \mu_k||^2$
	- 2. Update  $\mu$ : For each k, set  $\mu_k = (\sum_i x_i \mathbb{1}\{c_i = k\}) / (\sum_i \mathbb{1}\{c_i = k\})$

- $\blacktriangleright$  Iterate the following
	- 1. Update  $\phi$ : For each *i*, update the word allocation weights

K-means clustering algorithm  
\n
$$
x_1, ..., x_n
$$
, where  $x \in \mathbb{R}^d$   
\n $\text{size } \mathcal{L} = \sum_{i=1}^n \sum_{k=1}^K \phi_i(k) \frac{||x_i - \mu_k||^2}{\beta} \text{ over } \phi_i \text{ and } \mu_k$   
\n $\phi_i(k) > 0 \text{ and } \sum_{k=1}^K \phi_i(k) = 1.$  Set parameter  $\beta > 0$ .  
\nthe following  
\ndate  $\phi$ : For each *i*, update the word allocation weights  
\n $\phi_i(k) = \frac{\exp\{-\frac{1}{\beta} ||x_i - \mu_k||^2\}}{\sum_j \exp\{-\frac{1}{\beta} ||x_i - \mu_j||^2\}}, \text{ for } k = 1, ..., K$   
\n $\text{QWeyl-rluip}$ 

2. Update  $\mu$ : For each k, update  $\mu_k$  with the weighted average<br>  $\mu_k = \frac{\sum_i x_i \phi_i(k)}{\sum_i \phi_i(k)}$  we give a average

map distance → probability

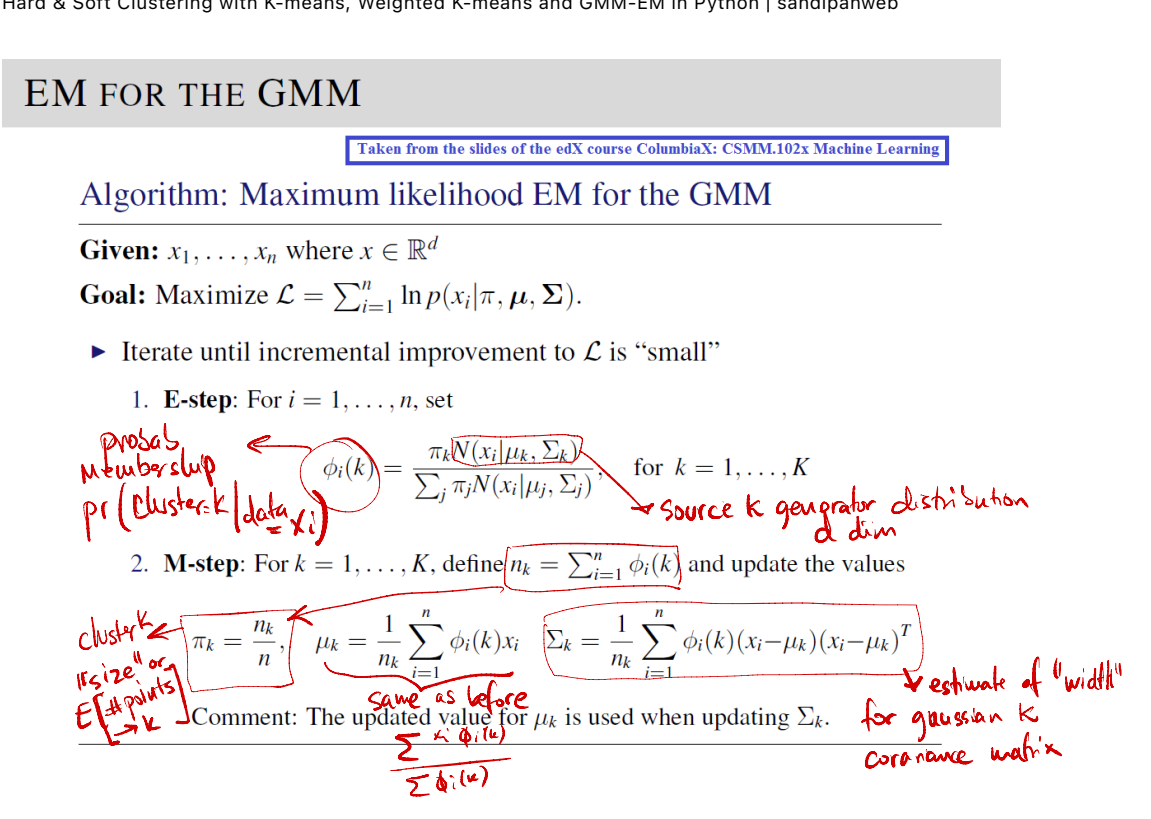

The following animations show the output of the clustering algorithms (and how they converge with different iterations) on a few datasets (with *k=3* clusters), the weighted k-means is run with the stiffness-parameter *beta=10.*

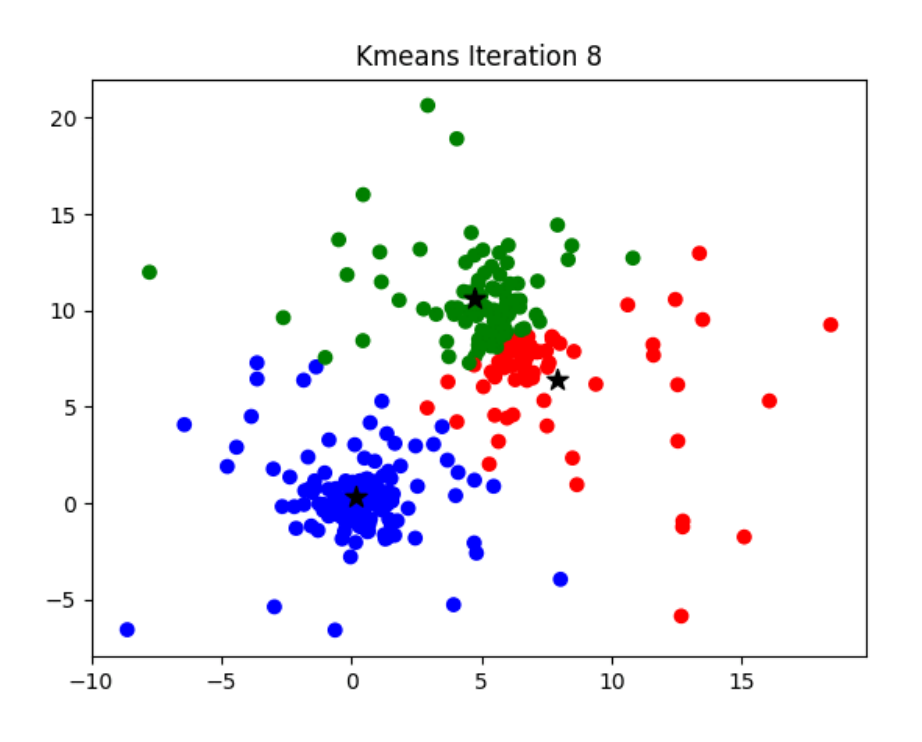

Weighted Kmeans Iteration 6

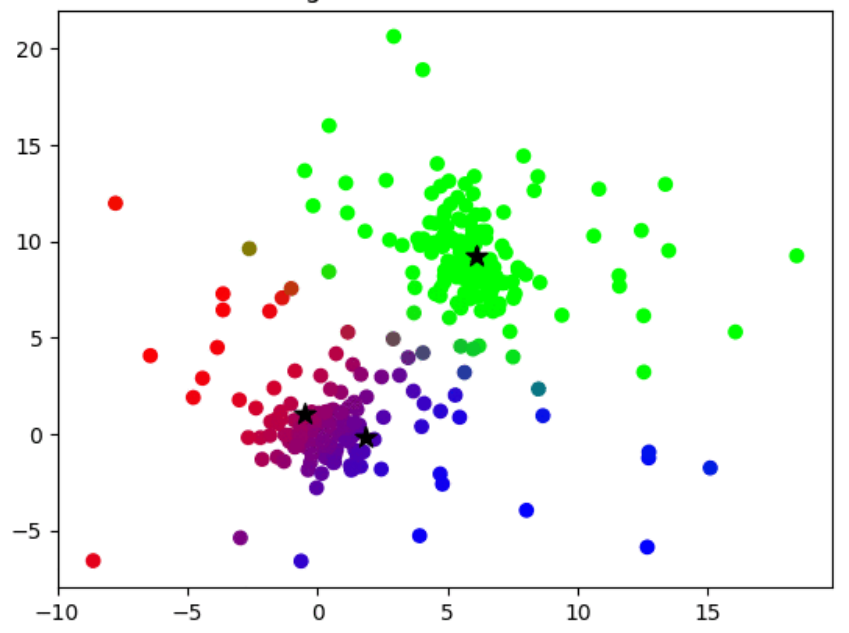

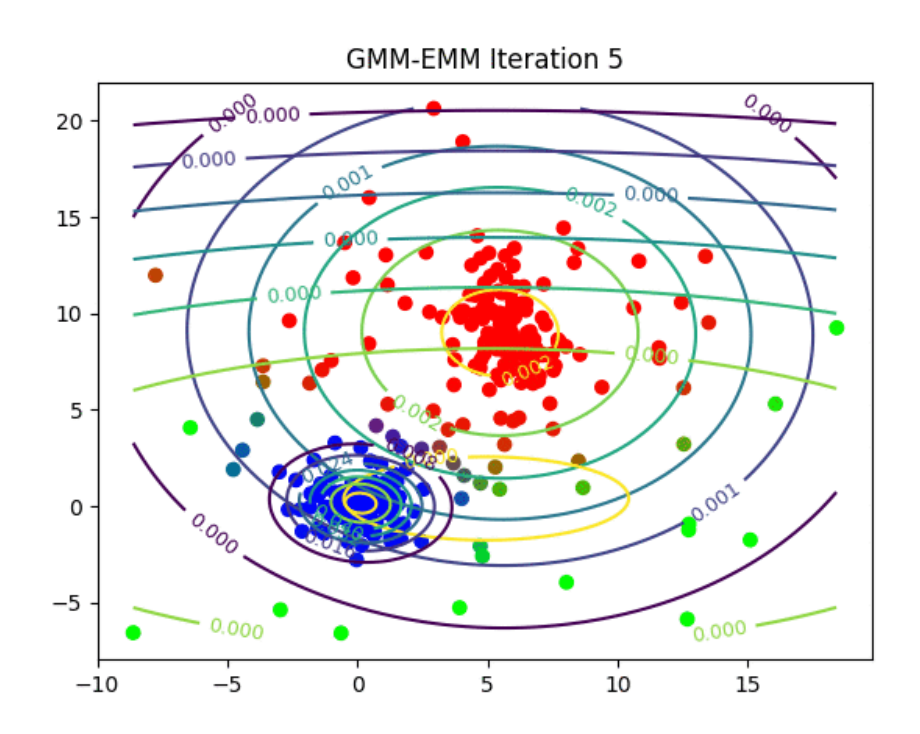

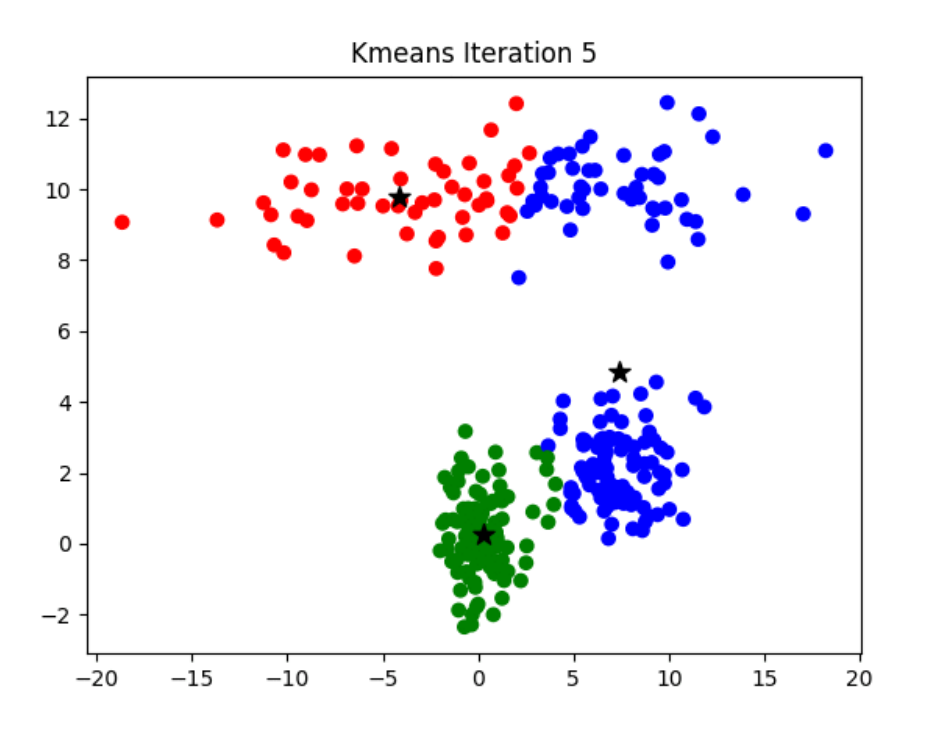

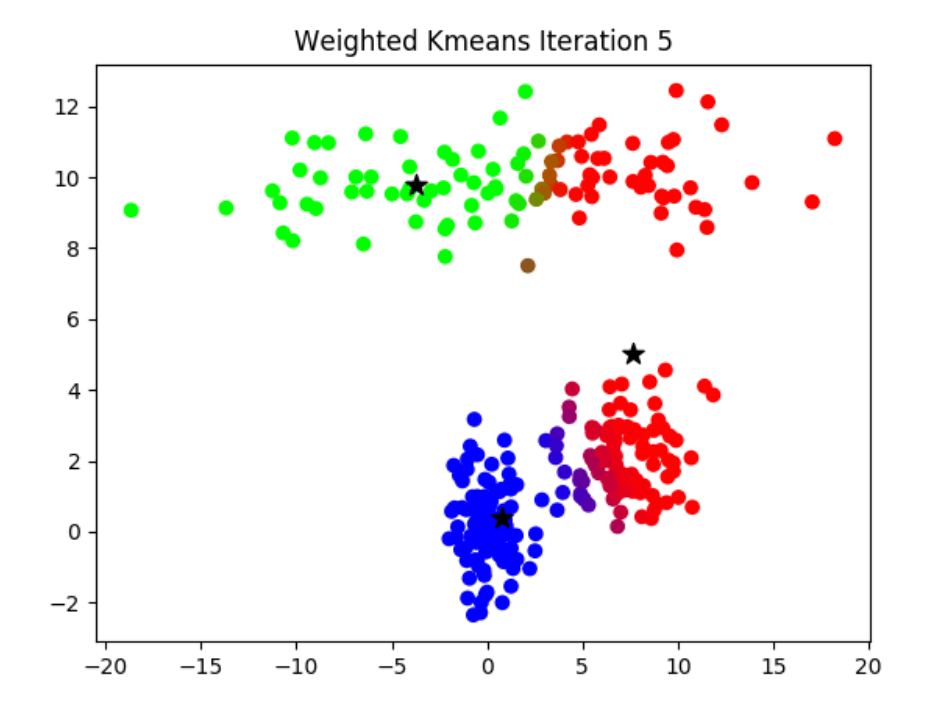

file:///Users/vip/Dropbox/CS6220DM/2\_cluster\_EM\_mixt/notes\_sl…-means%20and%20GMM-EM%20in%20Python%20%7C%20sandipanweb.html Page 7 of 27

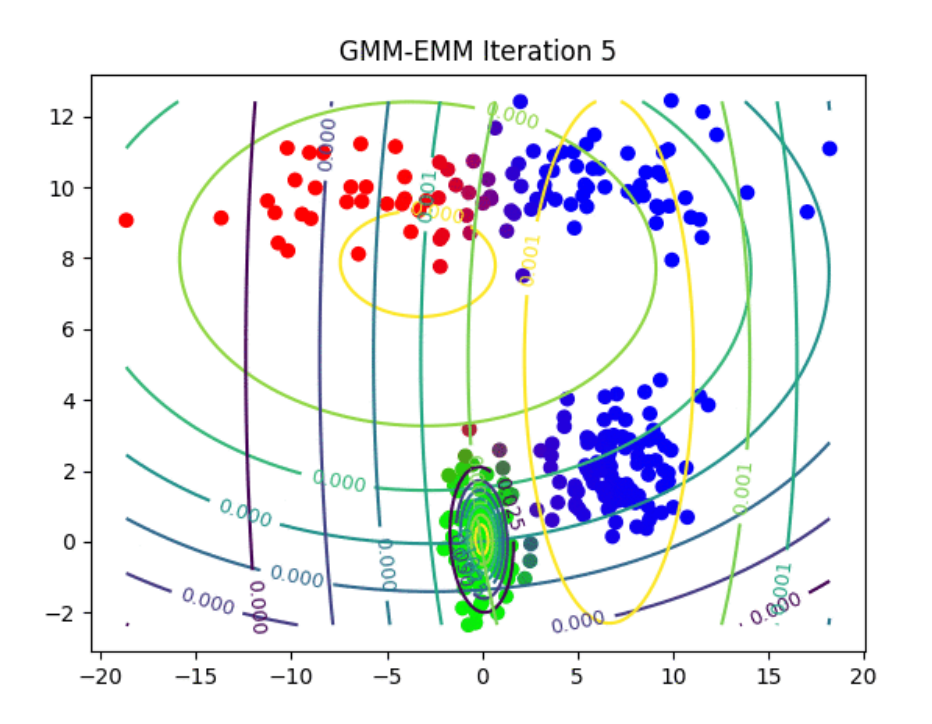

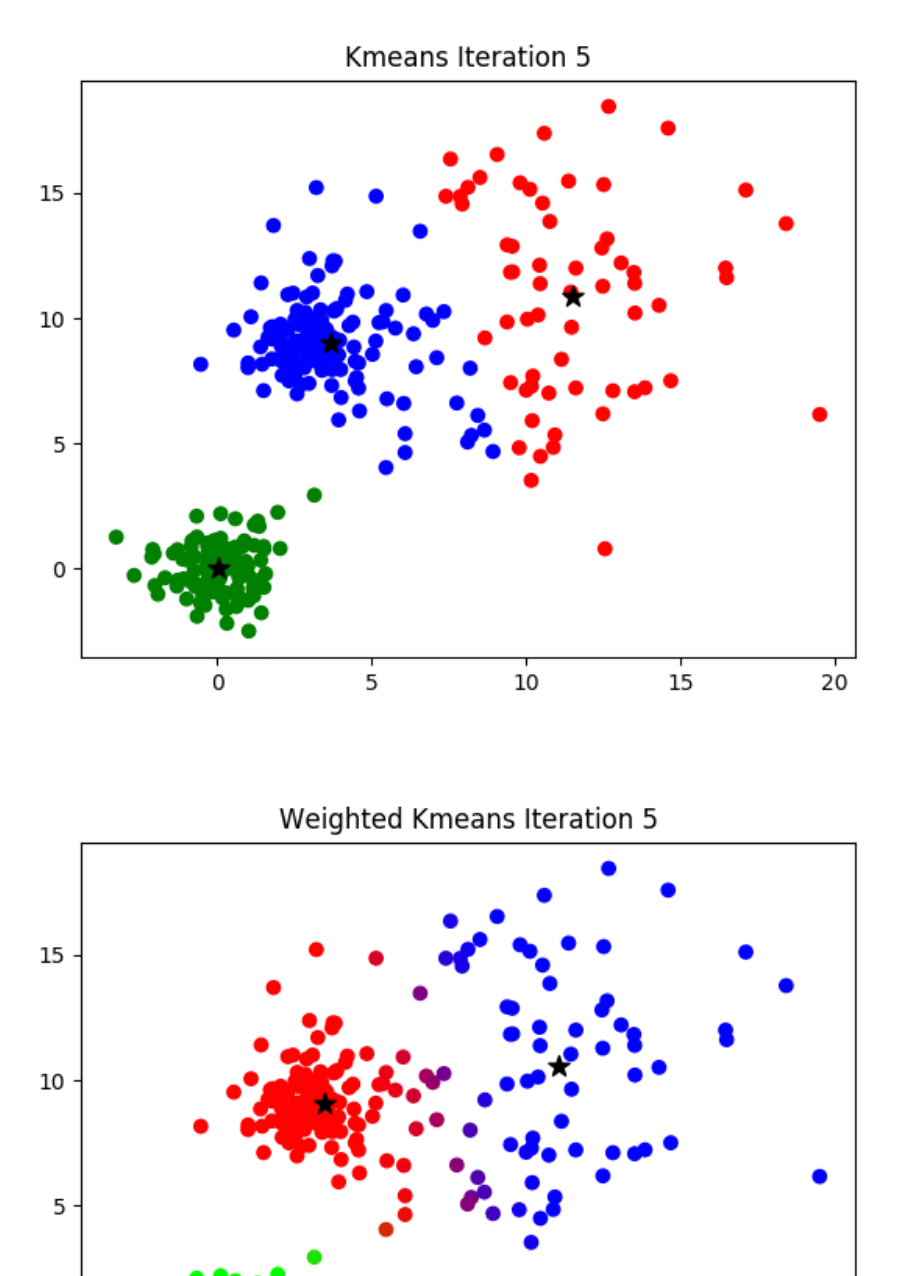

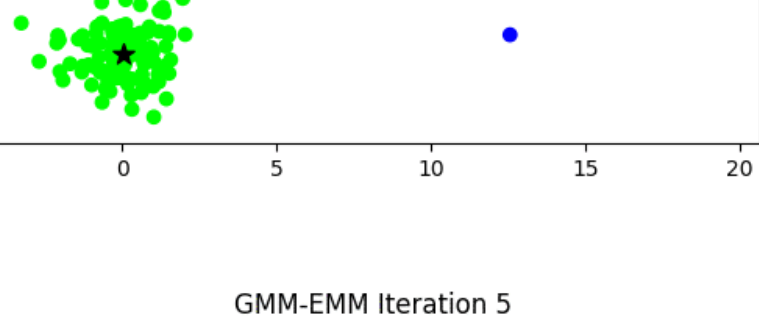

0

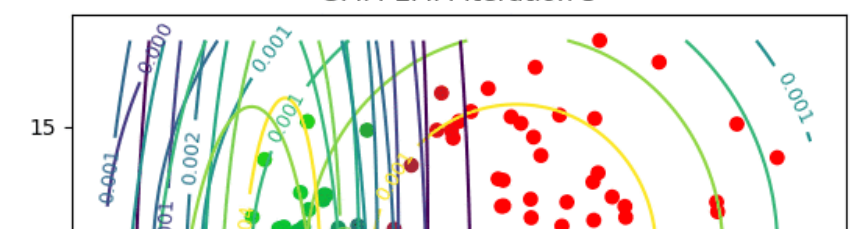

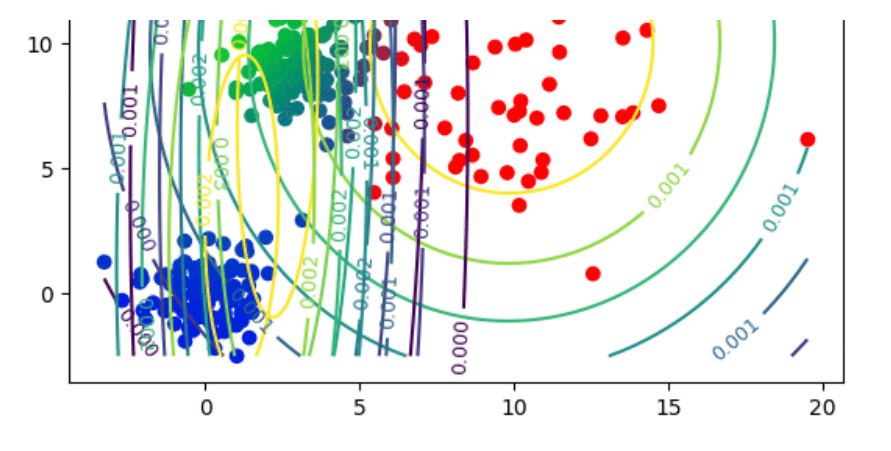

**Dataset4**

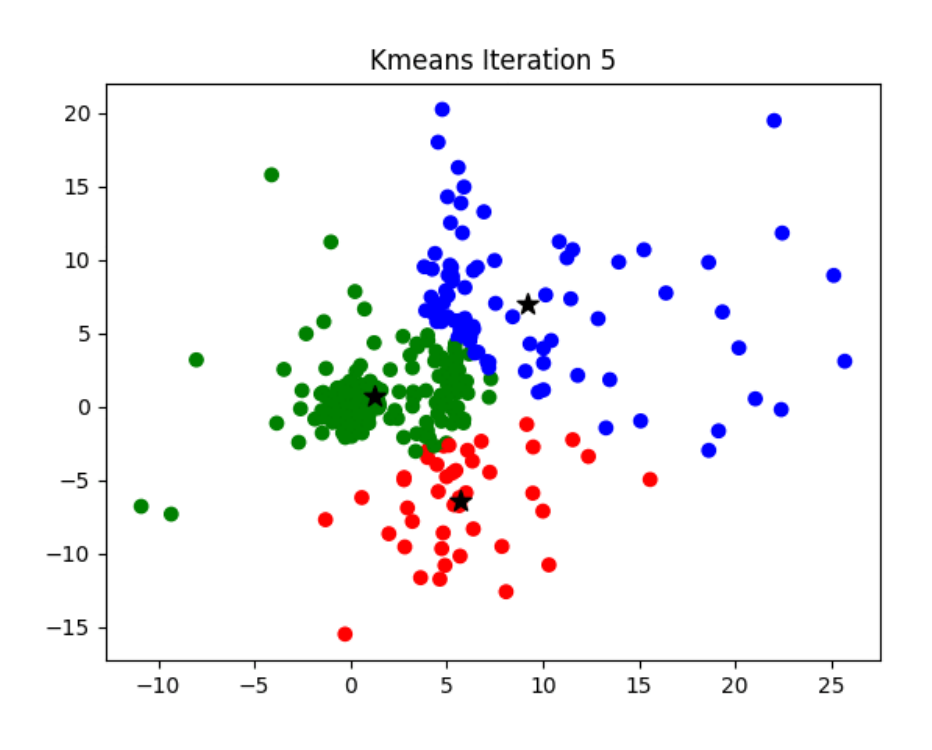

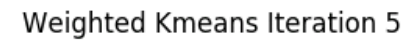

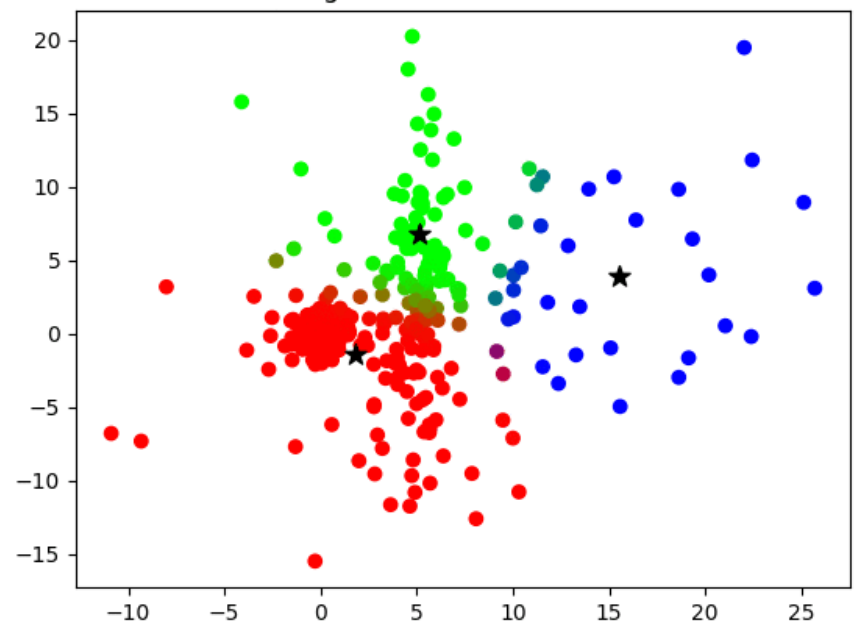

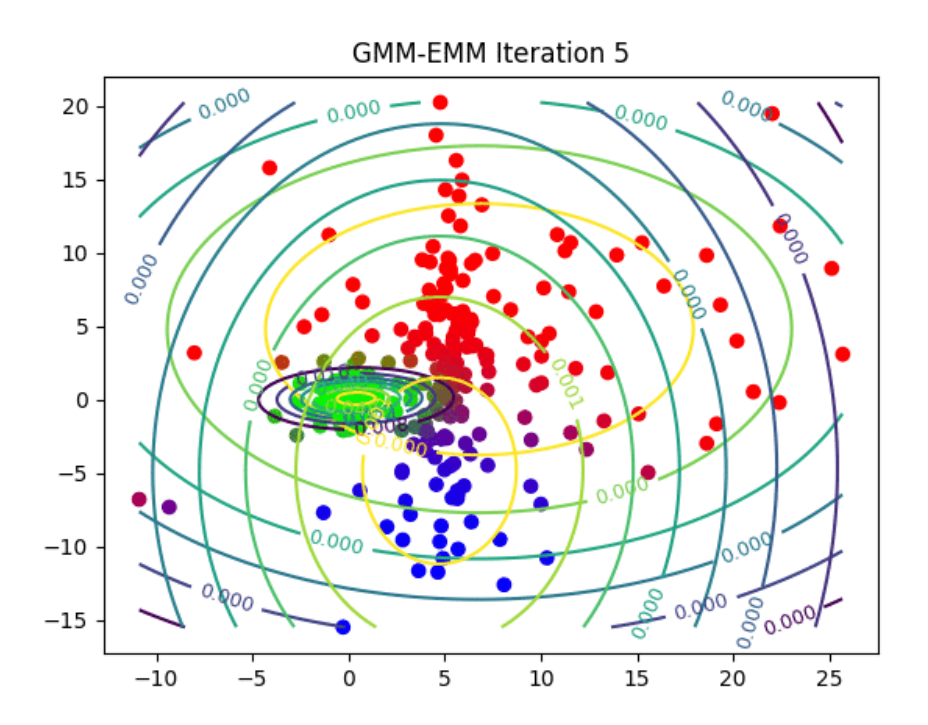

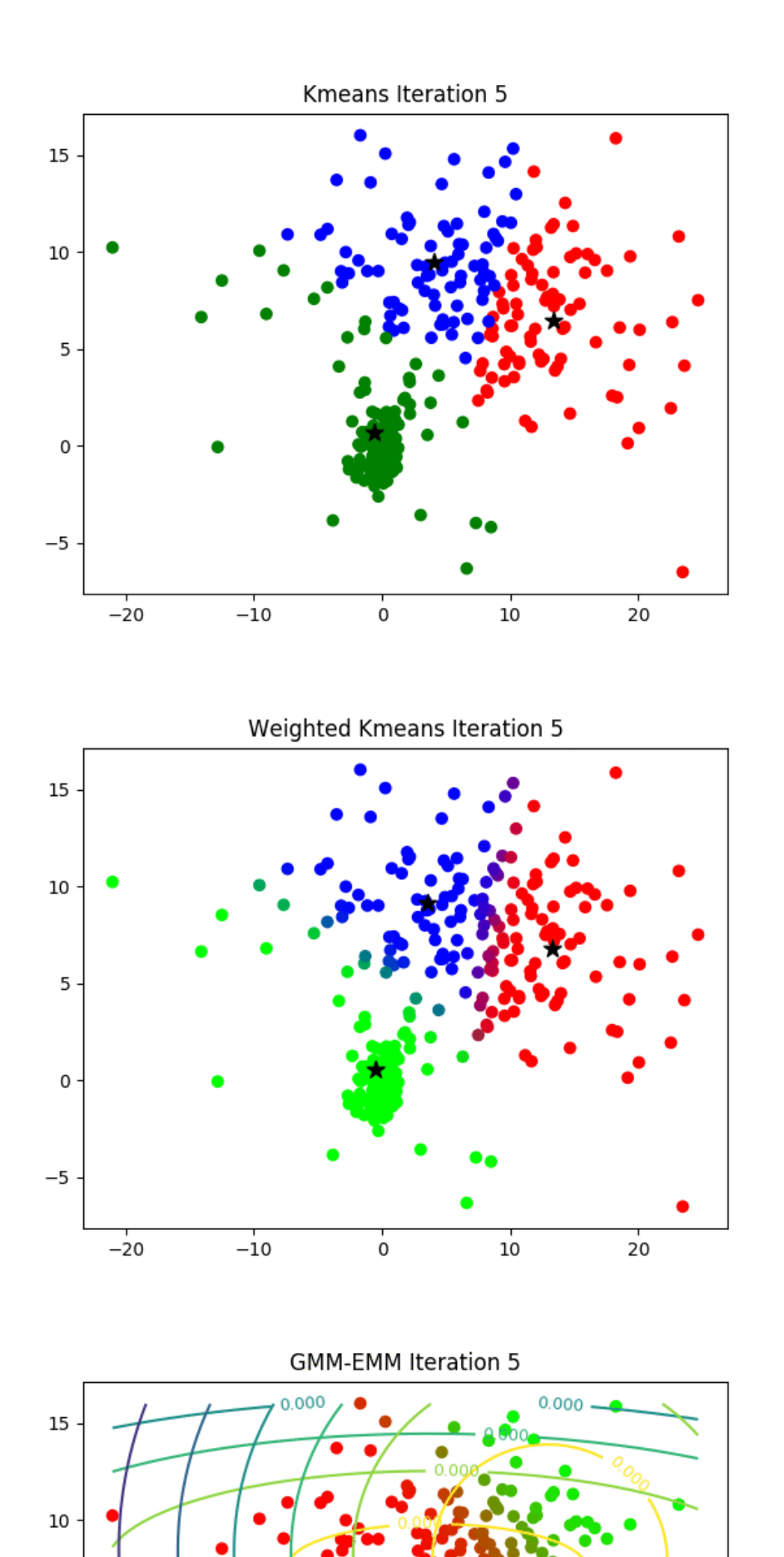

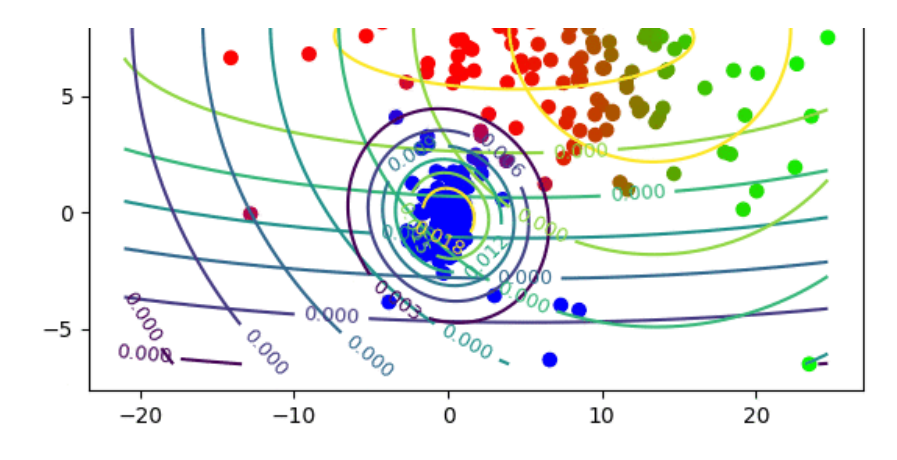

**Dataset6**

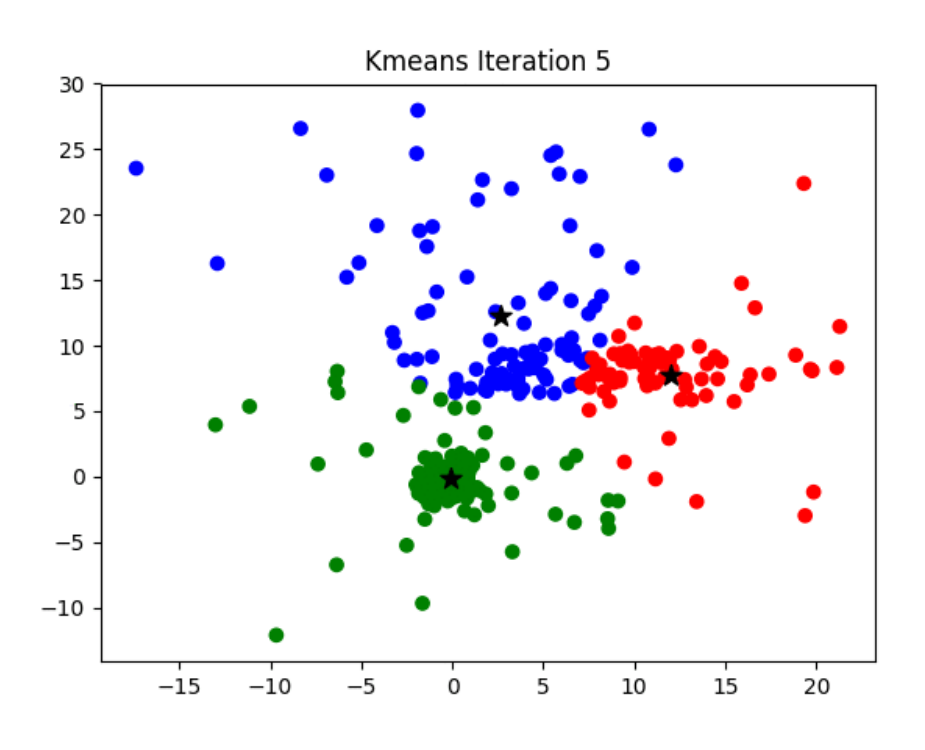

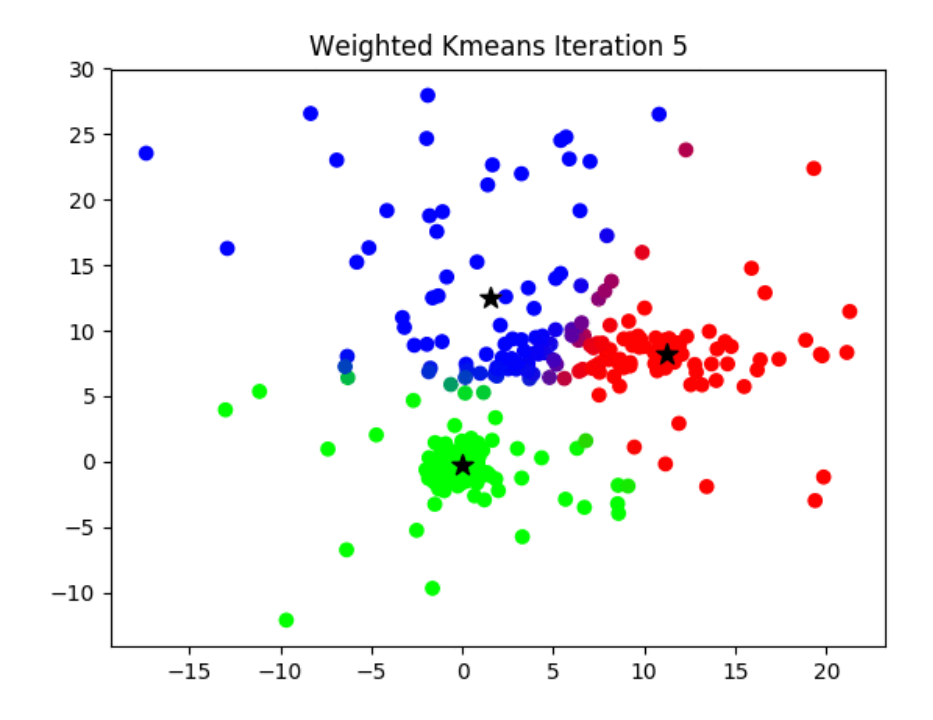

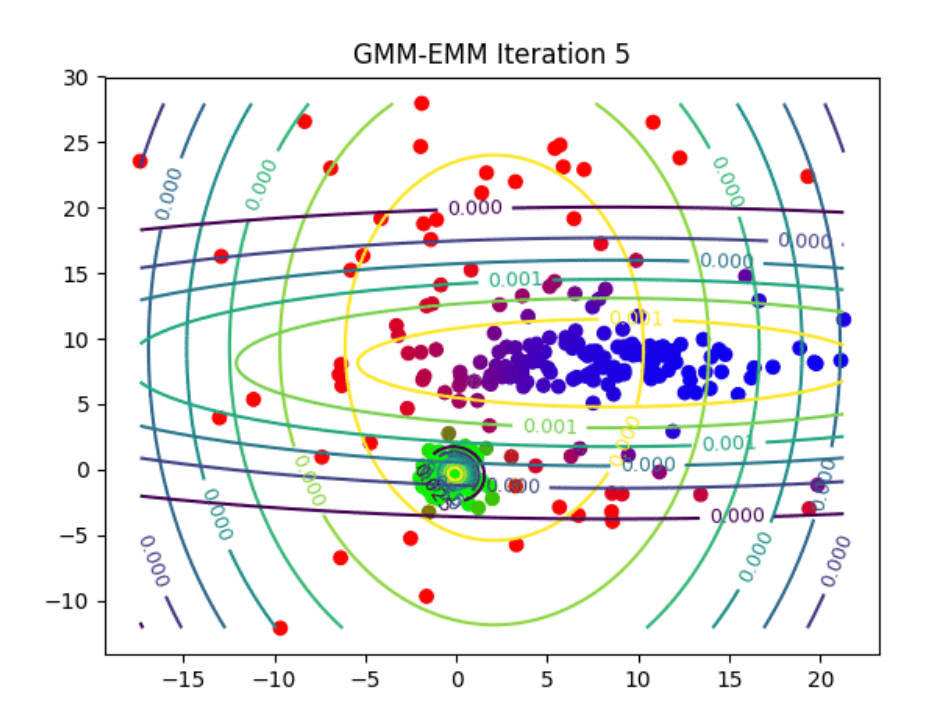

**Dataset7**

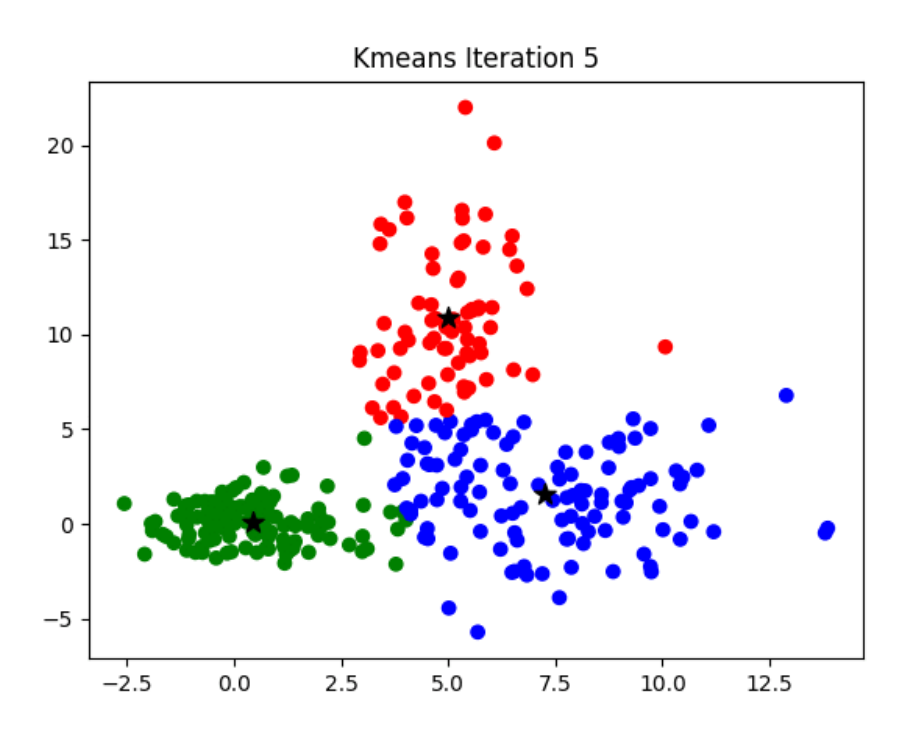

Weighted Kmeans Iteration 5

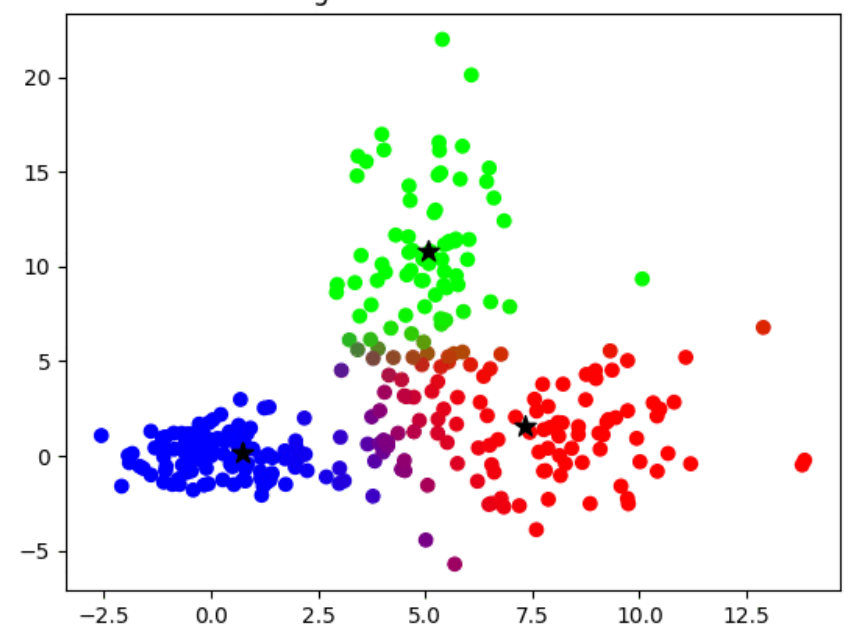

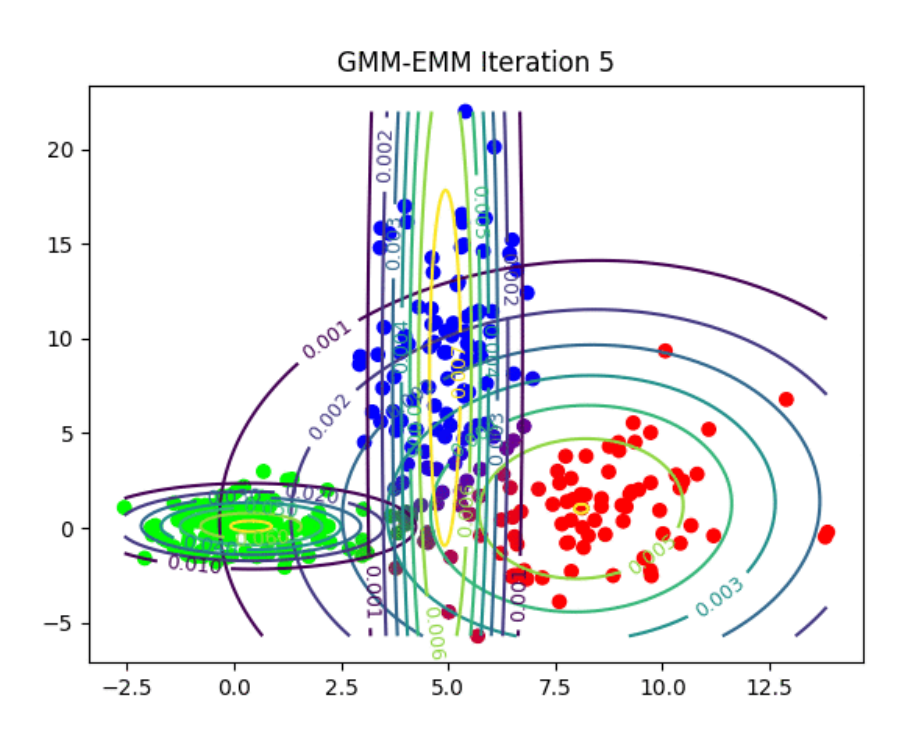

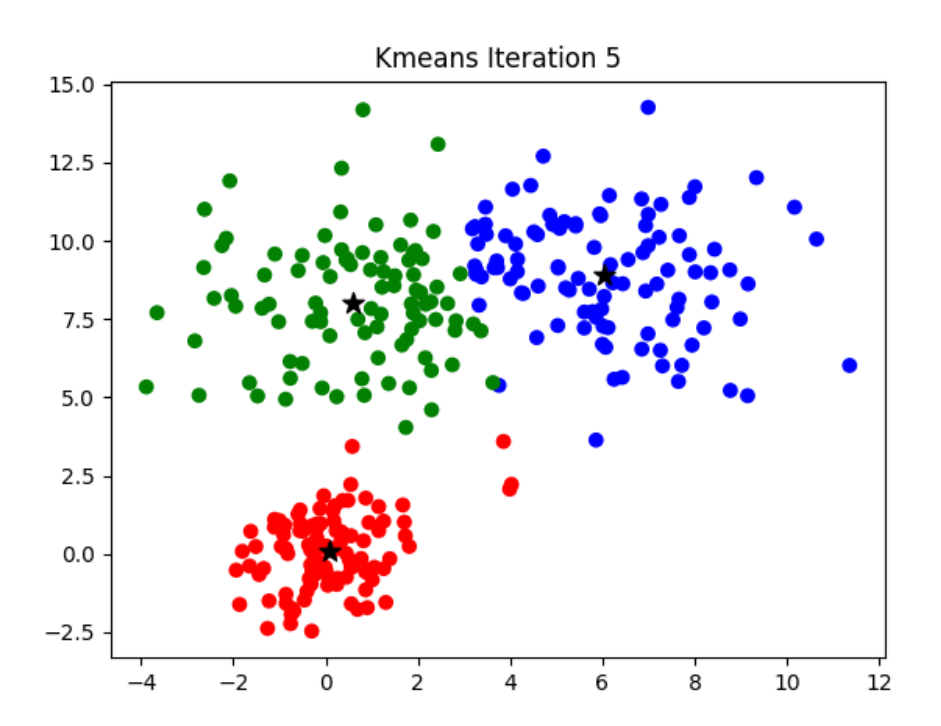

The next animation shows the results with **weighted K-means** with stiffness parameter **beta=10**

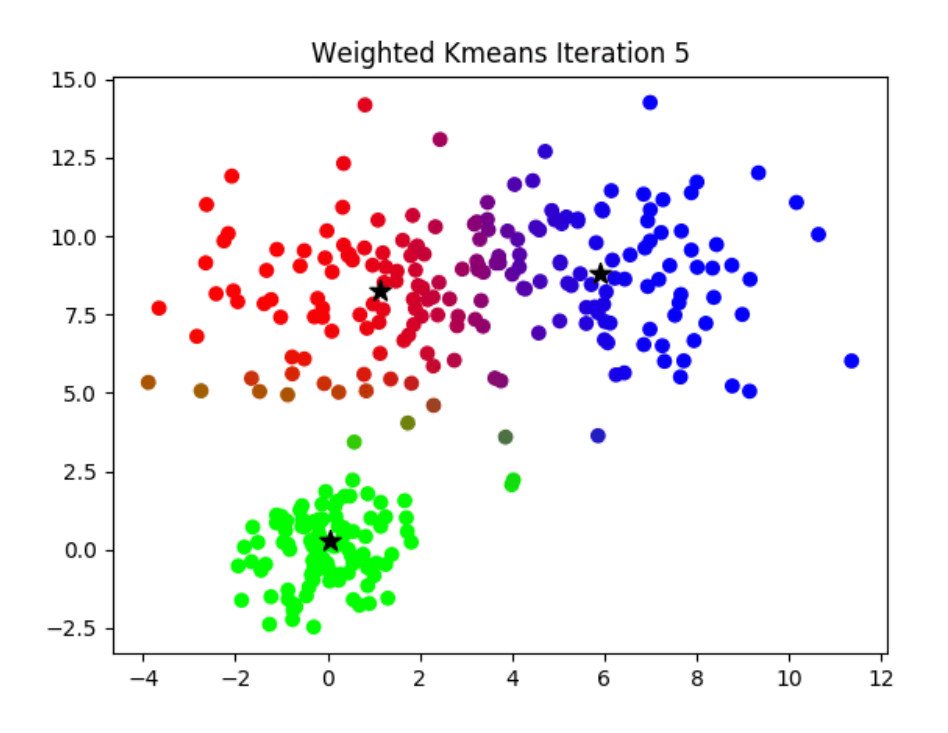

## The next animation shows the results with **weighted K-means** with stiffness parameter **beta=1**

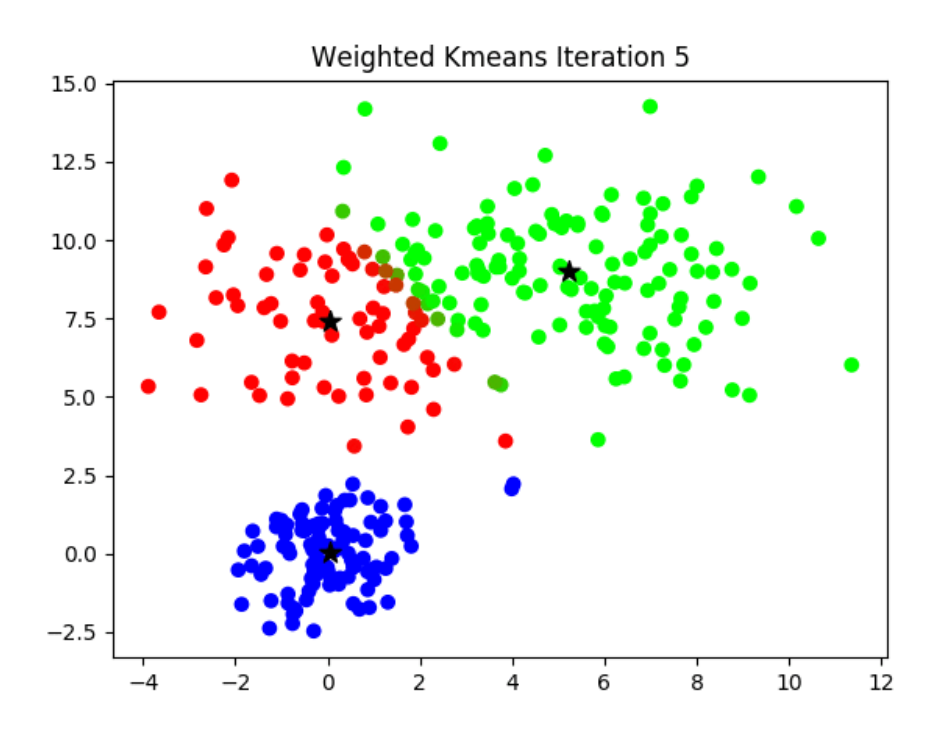

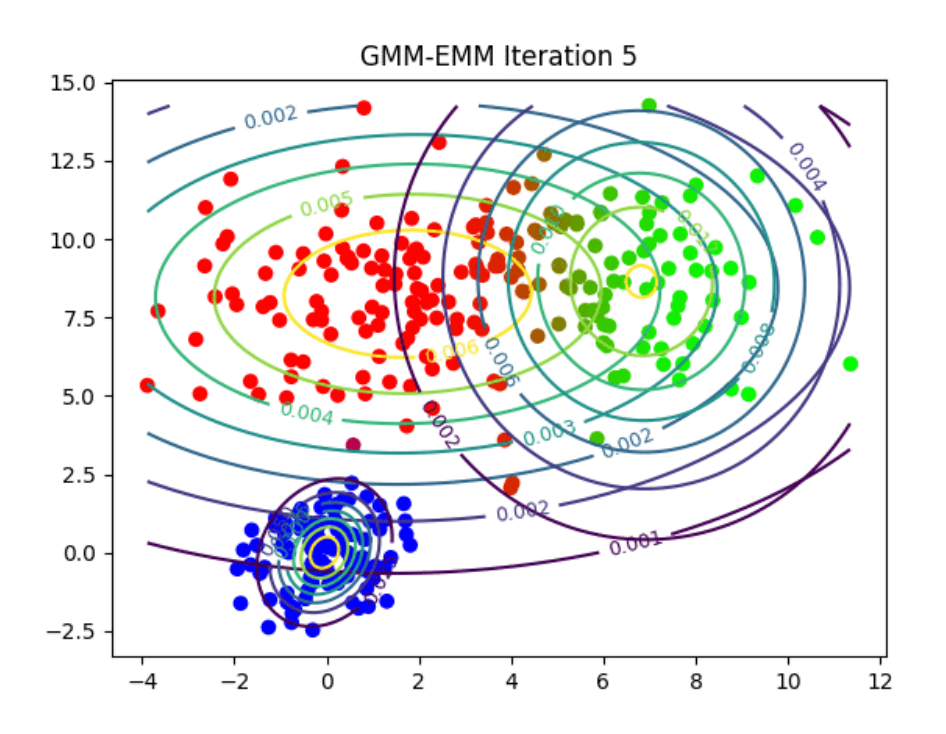

Here is how the **log-likelihood** for **EM** continuously increases over the iterations for a particular dataset:

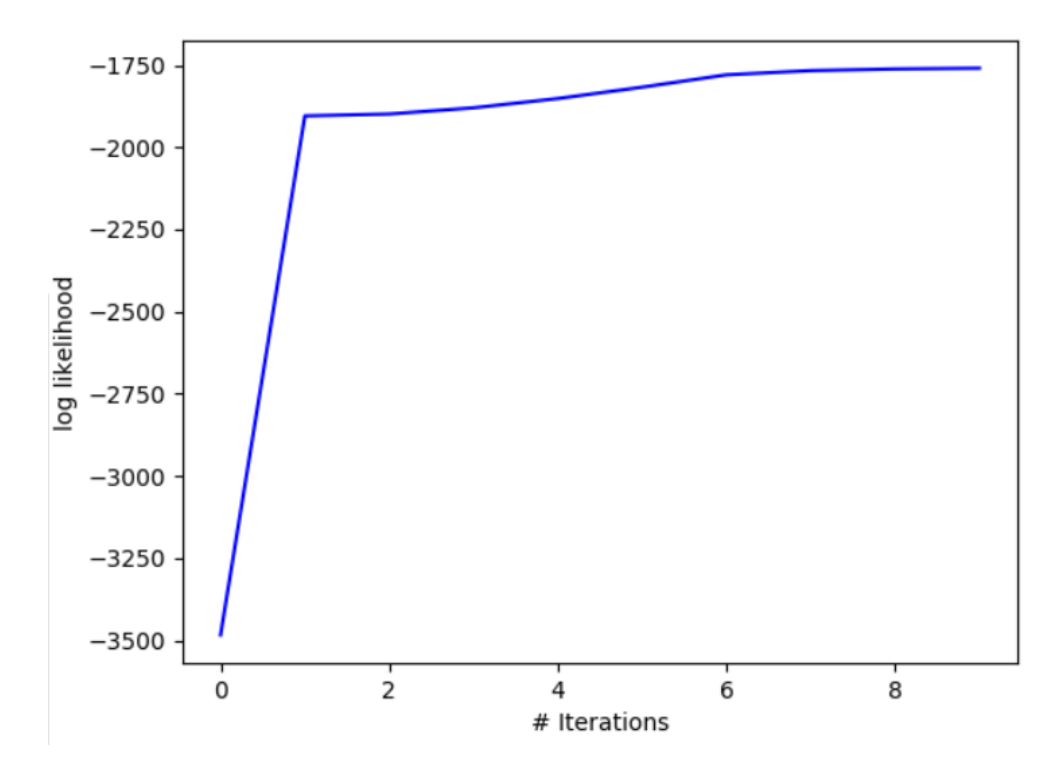

The following animations show **GMM EM convergence** on a few more datasets:

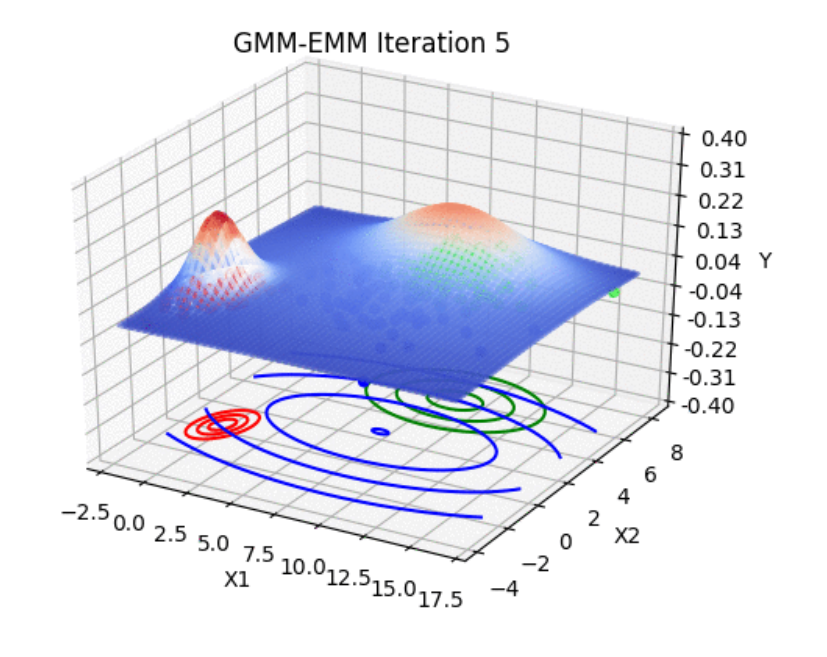

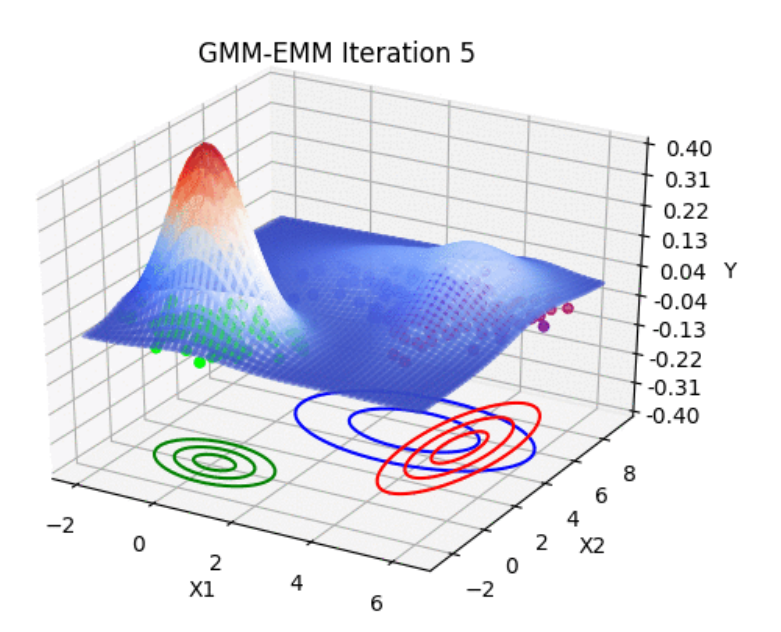

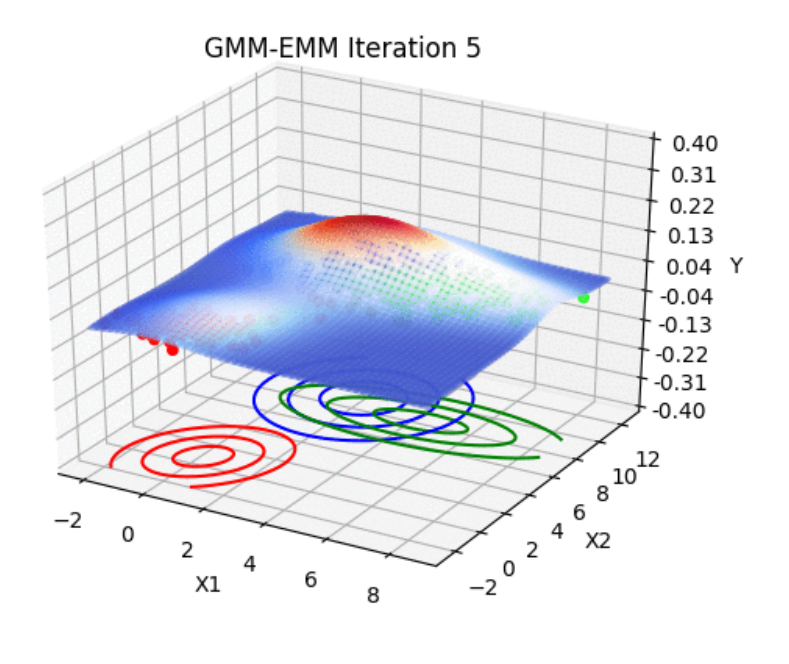

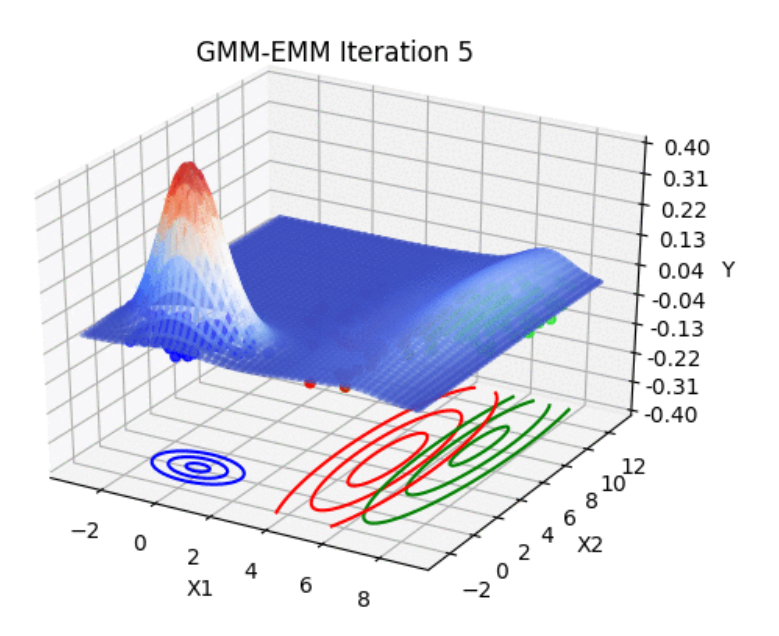

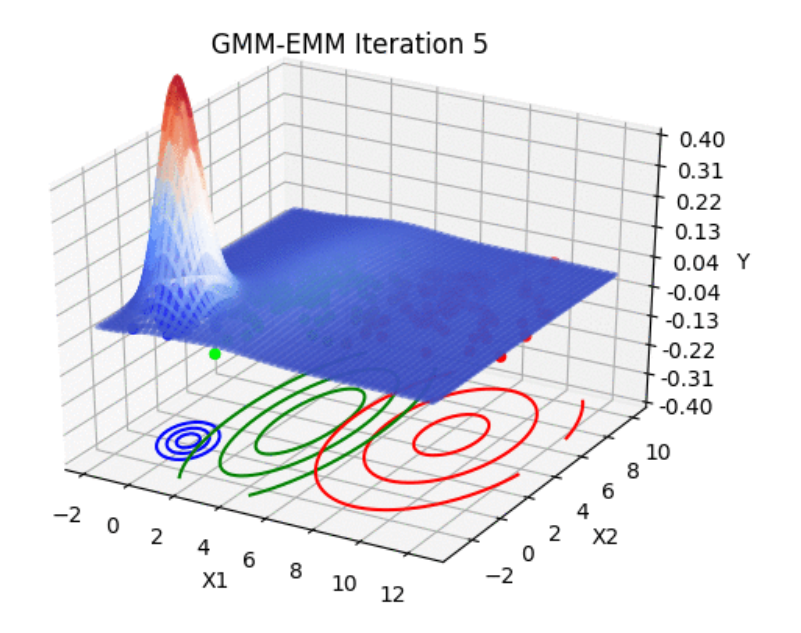

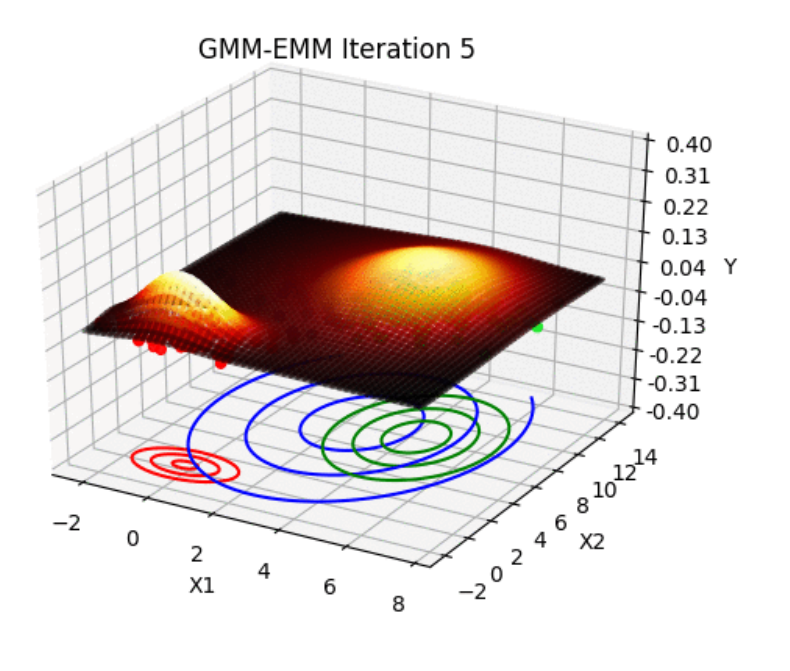

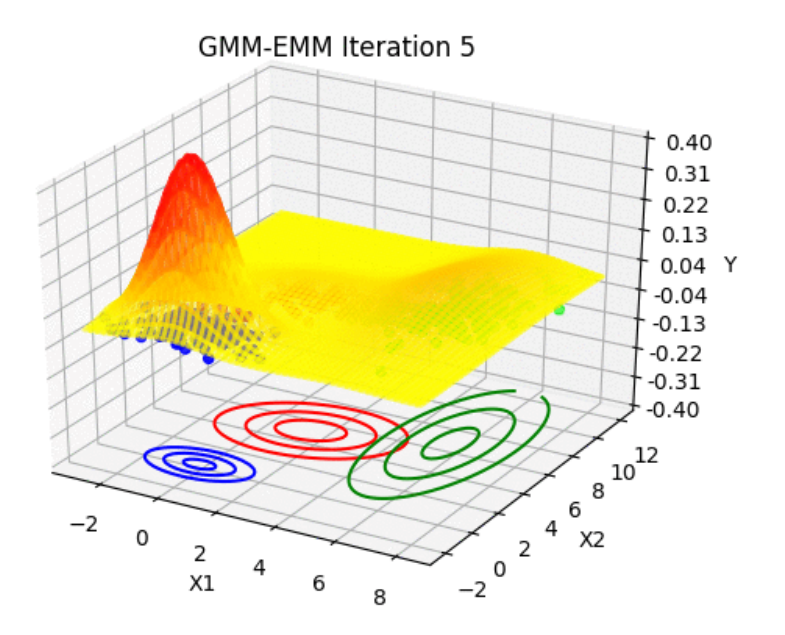

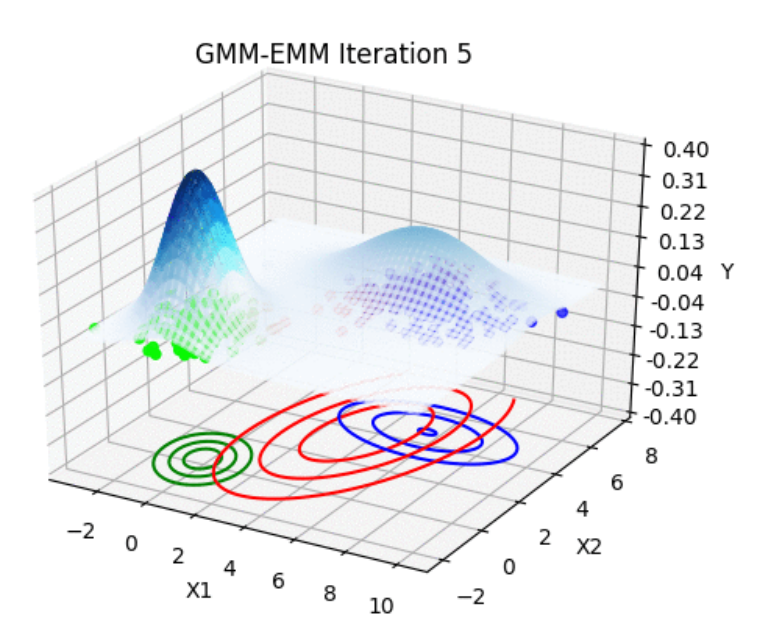

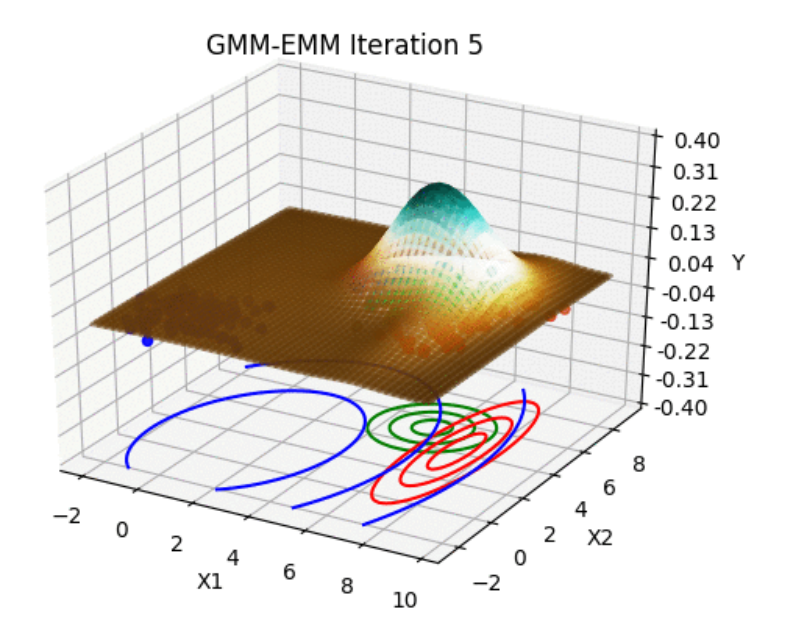

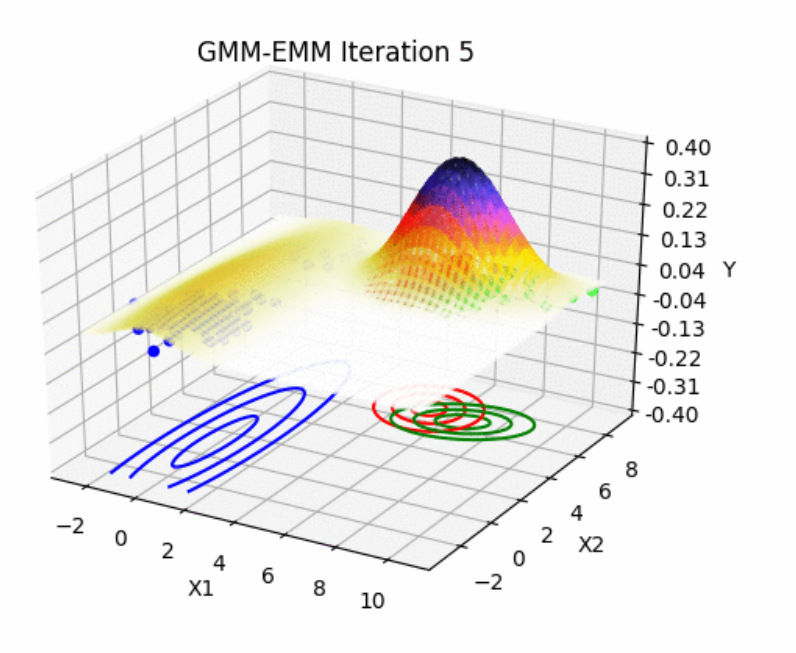

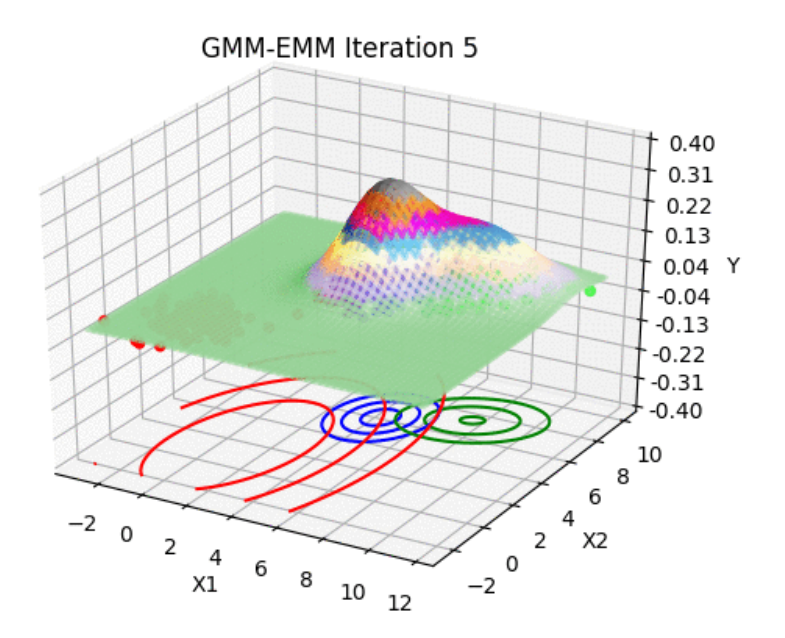

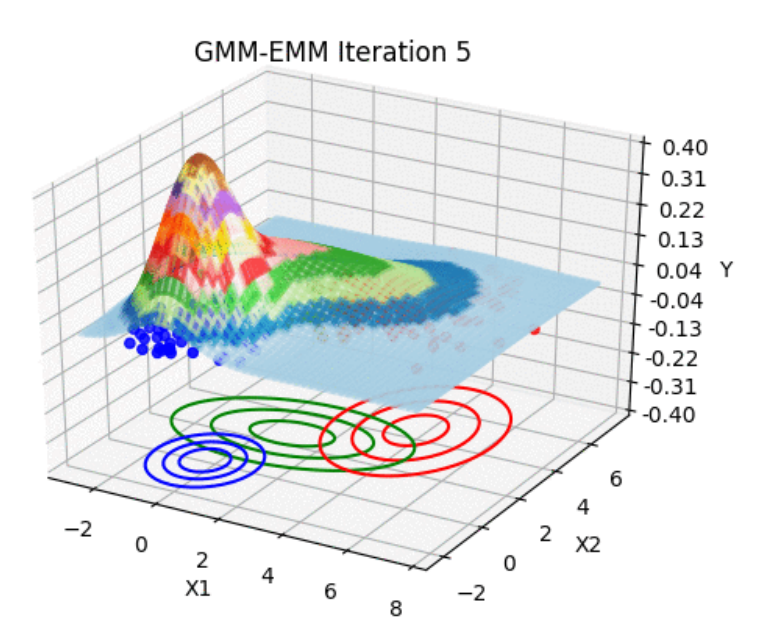

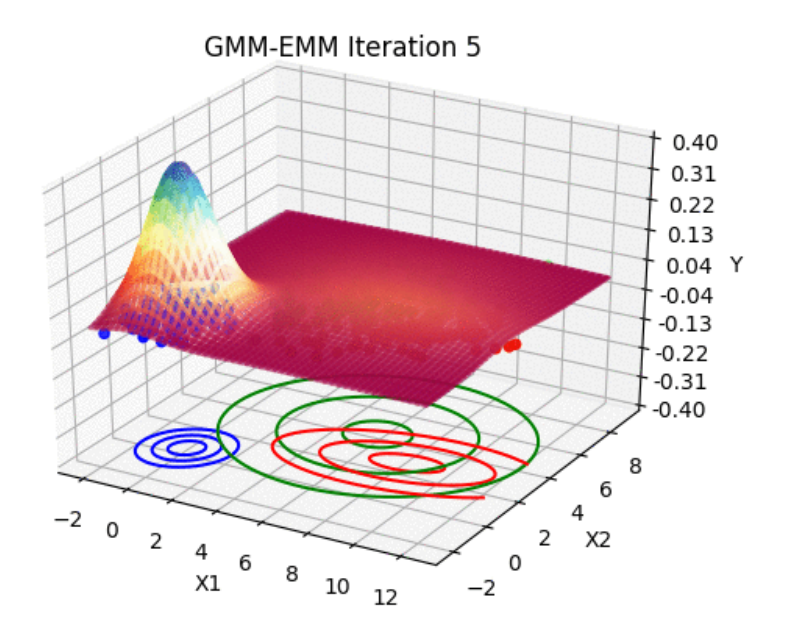

Advertisements ML, Python, Uncategorized

### POWERED BY WORDPRESS.COM.